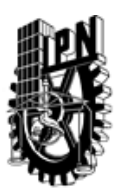

# INSTITUTO POLITÉCNICO NACIONAL SECRETARIA DE INVESTIGACIÓN Y POSGRADO

## DIRECCIÓN DE POSGRADO

*INSTRUCTIVO para el correcto llenado del formato SIP-30, Registro o Actualización de Unidades de Aprendizaje (UAP)*

El formato SIP-30 es un formulario PDF interactivo, el cual puede ser completado en forma electrónica con un lector de archivos PDF (Adobe Reader 9 o superior). Para facilitar la identificación de los campos del formulario, haga clic en el botón Resaltar campos existentes, en la barra de mensajes del documento. Si lo prefiere, puede imprimir el formato y completarlo a máquina de escribir o a mano.

El nombre de los campos y las áreas designadas para requisitar la información son autoexplicativos; sin embargo se tienen instrucciones específicas para campos de interés especial:

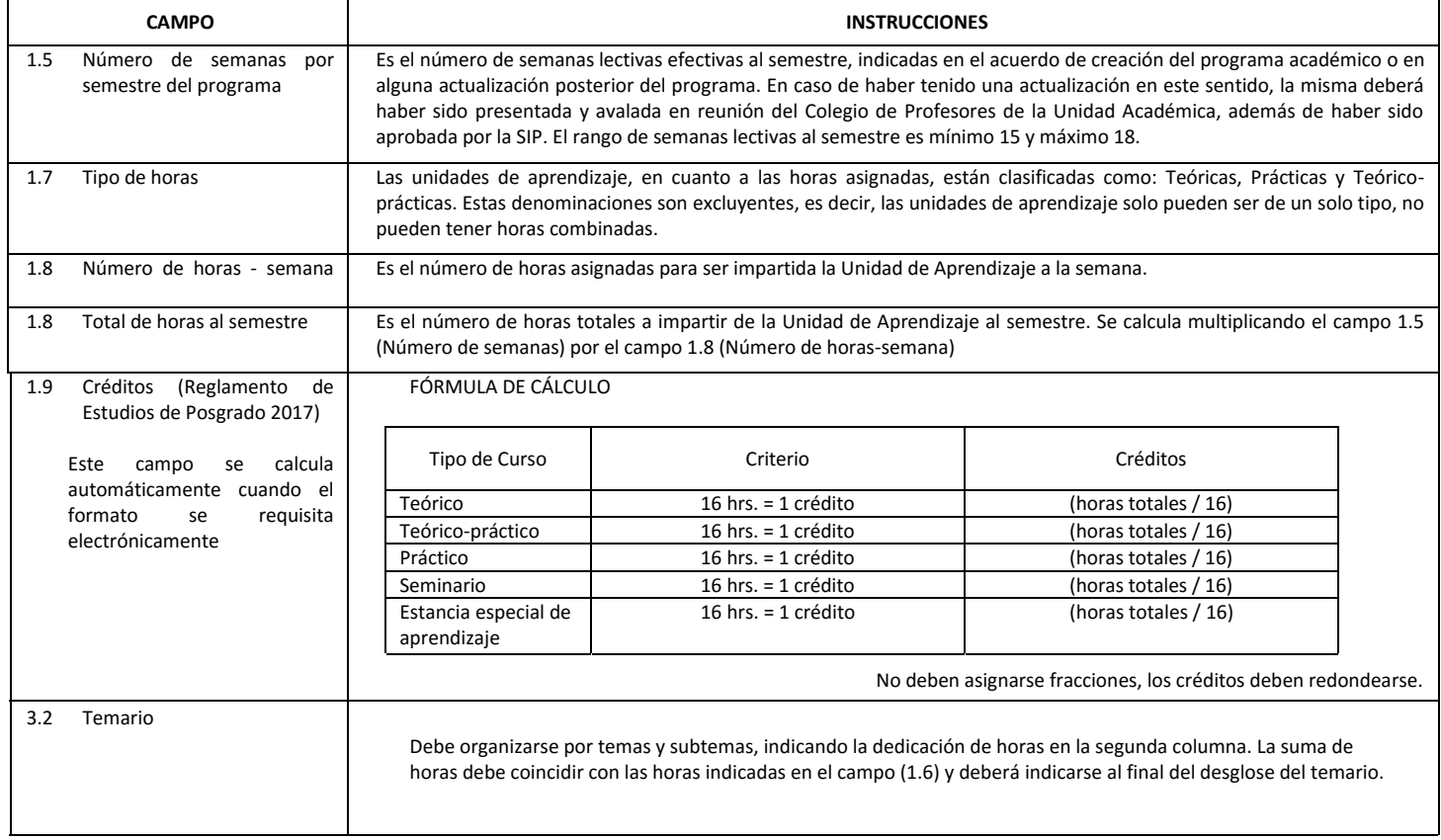

El formato SIP-30 deberá estar firmado por el Director o Jefe de la Sección de Estudios de Posgrado e Investigación de la Unidad Académica. La ausencia de dicha firma invalida la solicitud.

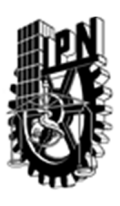

# INSTITUTO POLITÉCNICO NACIONAL

SECRETARIA DE INVESTIGACIÓN Y POSGRADO

## DIRECCIÓN DE POSGRADO

*FORMATO GUÍA PARA REGISTRO DE UNIDADES DE APRENDIZAJE (UAP) ‐ NUEVAS O ACTUALIZACIÓN ‐* 

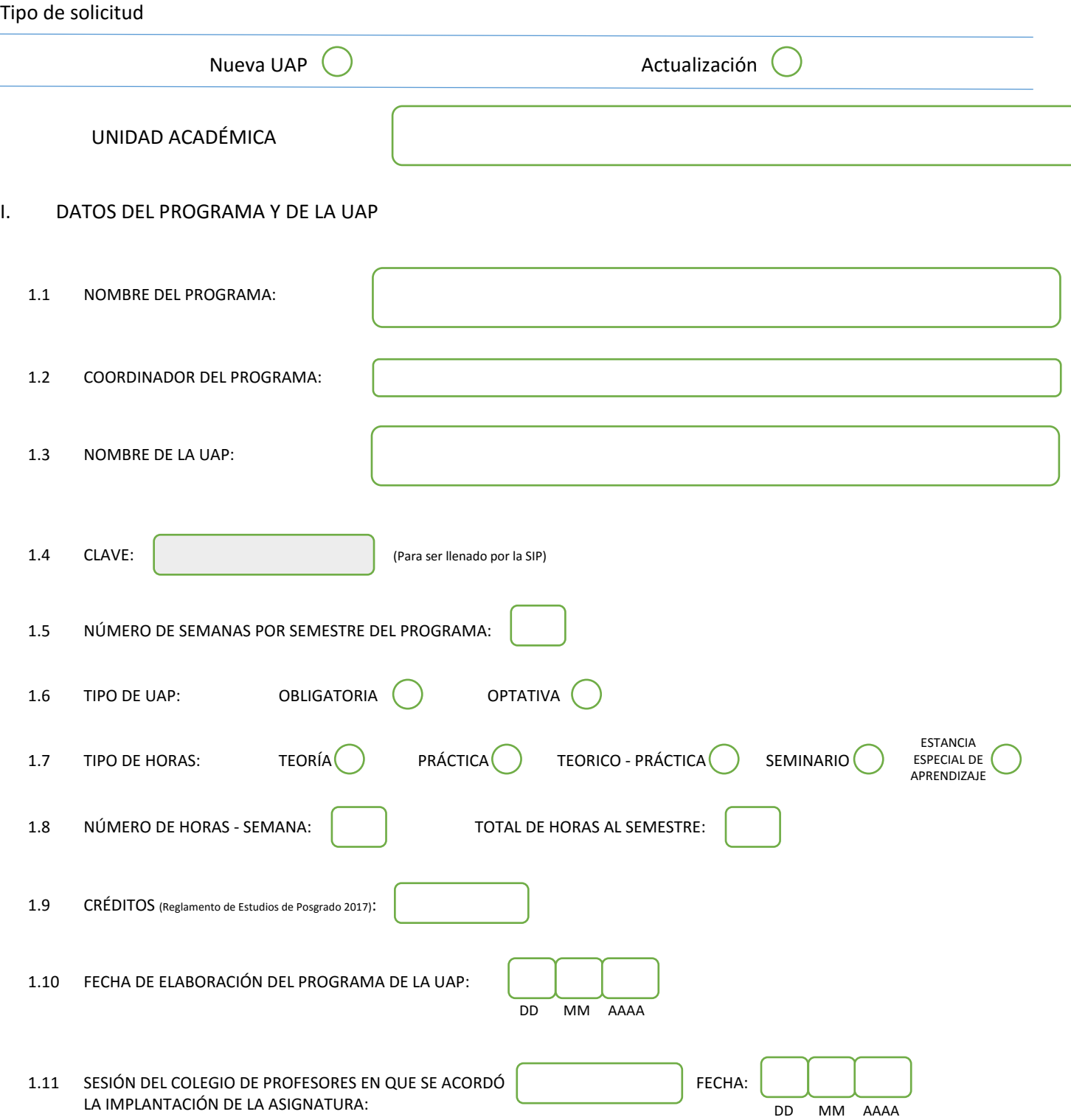

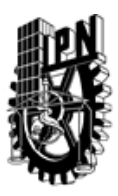

# INSTITUTO POLITÉCNICO NACIONAL

SECRETARIA DE INVESTIGACIÓN Y POSGRADO

## DIRECCIÓN DE POSGRADO

### II. DATOS DEL PERSONAL ACADÉMICO A CARGO DEL DISEÑO O ACTUALIZACIÓN DE LA UAP

#### 2.1 COORD. DEL DISEÑO O ACTUALIZACIÓN DE LA UAP:

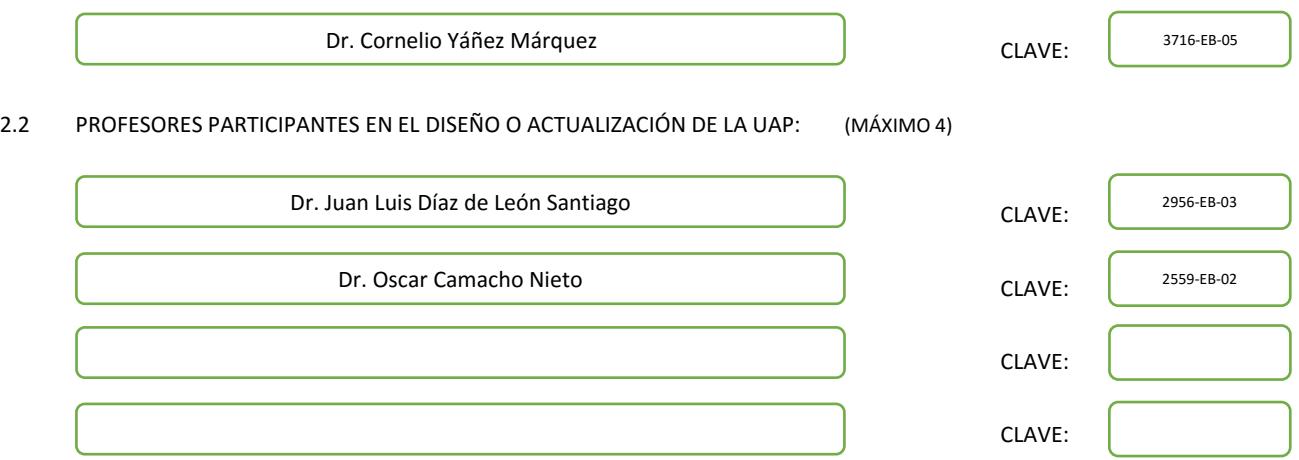

#### III. DESCRIPCIÓN DEL CONTENIDO DEL PROGRAMA DE LA UAP

#### 3.1 OBJETIVO GENERAL:

Seleccionar los modelos más importantes de sistemas de reconocimiento automático de patrones, correspondientes a los enfoques vigentes: enfoque probabilístico-estadístico, clasificadores basados en métricas, enfoque neuronal y enfoque asociativo.

#### 3.2 COMPETENCIAS DEL PERFIL DE EGRESO A LAS QUE CONTRIBUYE:

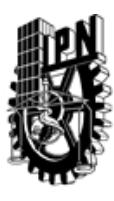

# INSTITUTO POLITÉCNICO NACIONAL SECRETARIA DE INVESTIGACIÓN Y POSGRADO

## DIRECCIÓN DE POSGRADO

#### 3.3 TEMARIO:

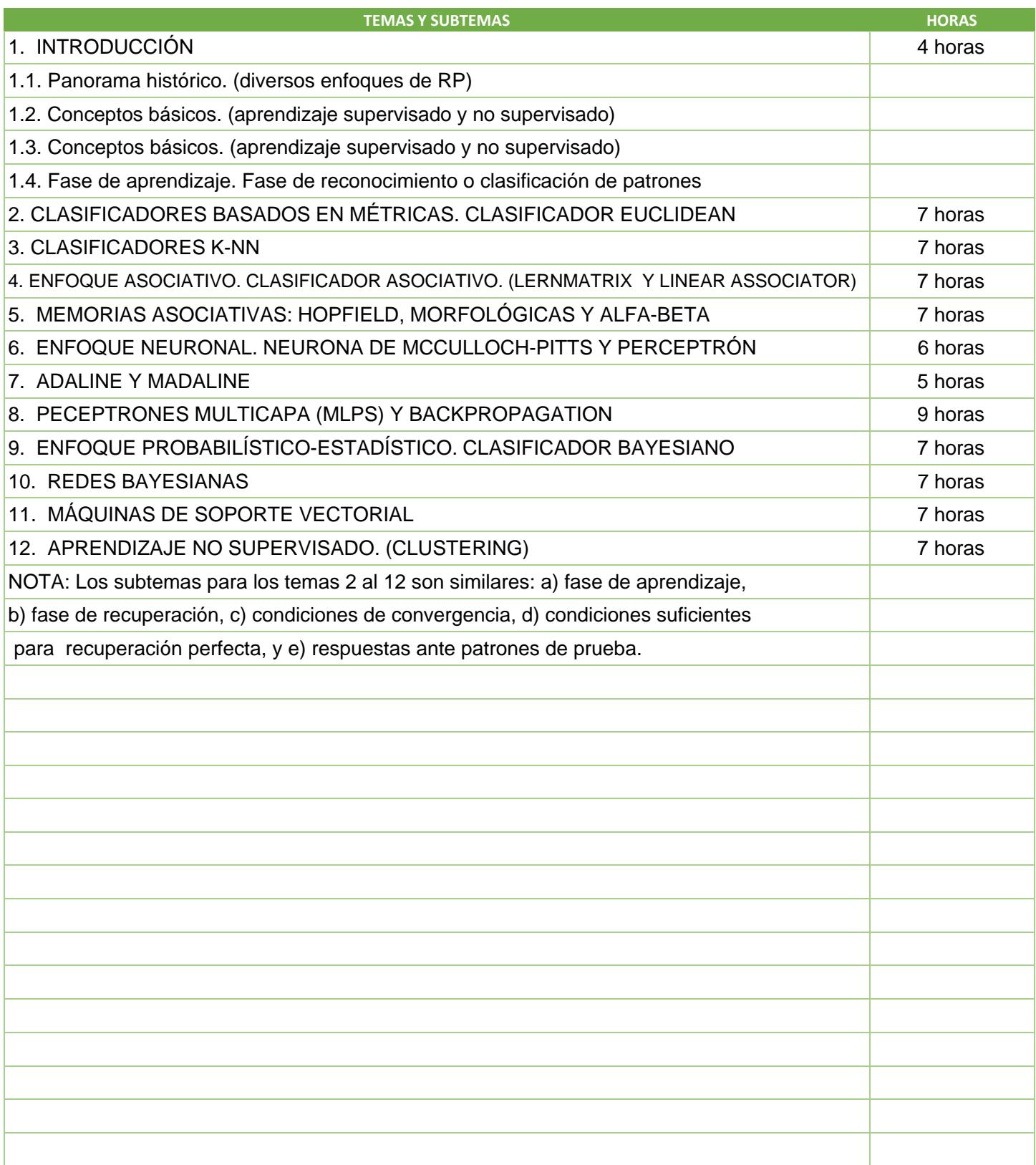

SIP-30

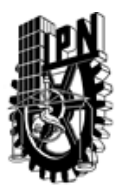

# INSTITUTO POLITÉCNICO NACIONAL

SECRETARIA DE INVESTIGACIÓN Y POSGRADO

## DIRECCIÓN DE POSGRADO

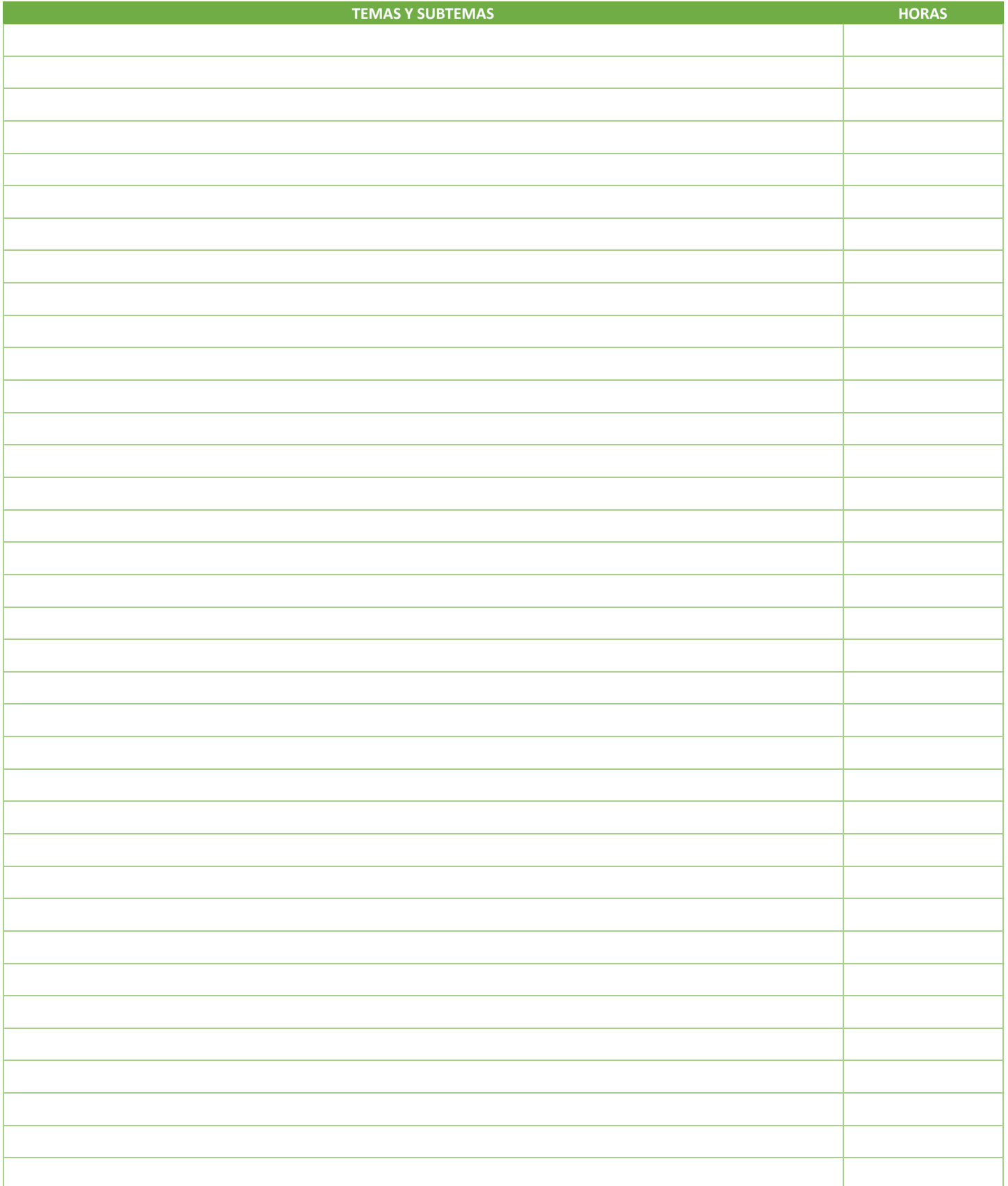

SIP-30

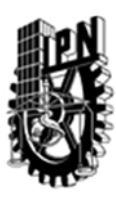

# INSTITUTO POLITÉCNICO NACIONAL SECRETARIA DE INVESTIGACIÓN Y POSGRADO

## DIRECCIÓN DE POSGRADO

#### 3.4 REFERENCIAS DOCUMENTALES:

1 Neurocomputing: Fundations of research, Anderson, J. A. & Rosenfeld, E. (Eds.), Cambridge: MIT Press.1990

2 Reconocimiento de patrones. Avances y perspectivas, Díaz-de-León Santiago, J.L. & Yáñez Márquez, C. (Eds.) , Colección RESEARCH ON COMPUTING SCIENCE, Vol. 1, CIC-IPN, México. 2002

3 Introducción a la morfología matemática de conjuntos, Díaz-de-León Santiago, J.L. & Yáñez Márquez, C, Colección de Ciencia de la Computación CIC-IPN-UNAM-FCE, México 2003

4 Memorias morfológicas heteroasociativas, Díaz-de-León Santiago, J.L. & Yáñez-Márquez, C, CIC-IPN, México.2001

5 Clasificador euclideano de patrones, Díaz de León Santiago, J.L., Yáñez Márquez, C. & Sánchez Garfias, F.A, CIC-IP, México.2003

6 Morfología matemática basada en espacios métricos de combinación lineal en ZxZ, Díaz-de-León Santiago, J.L, Tesis doctoral, CINVESTAV-IPN, México.(1996)

7 Memorias asociativas con respuesta perfecta y capacidad infinita, Díaz-de-León, J. L. & Yáñez, C, 8

8 Pattern classification , Duda, R. O., Hart, P. E. & Stork, D. G, New York: John Wiley & Sons, Inc.2001Memoria del TAINA'99, México, D.F., 23-38.(1999)

9 Neural networks and physical systems with emergent collective computational abilities, Hopfield, J.J., Proceedings of the National Academy of Sciences, 79, 2554-2558 1982

10 Correlation matrix memories, Kohonen, T., IEEE Transactions on computers, C-21, 4, 353-359. 1972

- 11 An adaptive associative memory principle, Kohonen, T., IEEE Transactions on computers, C-24, 4, 444-445.1974
- 12 Content-addressable memories, Kohonen, T., Berlin: Springer-Verlag.1987

13 Self-organization and associative memory, Kohonen, T., Berlin: Springer-Verlag.1989

14 Morphological bidirectional associative memories, Ritter, G. X., Diaz-de-Leon, J. L. & Sussner, P., Neural Networks, 12, 851-867.1999

- 15 Morphological associative memories, Ritter, G. X., Sussner, P. & Diaz-de-León, J. L., IEEE Transactions on Neural Networks, 9, 281-293.1998
- 16 Reconocimiento automático de patrones: conceptos básicos, Sánchez Garfias, F.A., Díaz de León Santiago, J.L. & Yáñez Márquez, C,

IT-79, Serie Verde, ISBN 970-36-0044-1, CIC-IPN, México.2003.

- 17 Lernmatrix de Steinbuch, Yáñez-Márquez, C. & Díaz-de-León Santiago, J.L., T-48, Serie Verde, ISBN 970-18-6688-6, CIC-IPN, México.2001
- 18 Linear Associator de Anderson-Kohonen, Yáñez-Márquez, C. & Díaz-de-León Santiago, CIC-IPN, México.2001.
- 19 Memorias asociativas basadas en relaciones de orden y operadores binarios, Yáñez-Márquez, C, Tesis doctoral, CIC-IPN, México.2002.

#### 3.5 PROCEDIMIENTOS O INSTRUMENTOS DE EVALUACIÓN A UTILIZAR:

Tareas 20 %. Exámenes 60%. Trabajo final 20%.

SIP‐30